# **Über uns**

Die HZBB hat sich zur Aufgabe gemacht, bei der Gestaltung und Verstetigung positiver Lebensbedingungen von Menschen durch eine gezielte Weiterentwicklung, bedarfsgerechte Förderung und Realisierung von angemessenen Bildungs-, Beratungs- und Erziehungsangeboten mitzuwirken.

Sie leistet somit sozialraum- und gemeinwesenorientierte Bildungsarbeit.

### **Unsere Angebote ….**

Umschulungen/ Ausbildungen zum/ zur:

- Industrieelektriker und Elektroniker/-in für Energie- und Gebäudetechnik
- Fahrzeuglackierer/-in
- Kaufmann/-frau für Büromanagement
- Kfz-Mechatroniker/-in FR Pkw-Technik
- Maler/-in und Lackierer/-in
- Metallbauer FR Konstruktionstechnik
- Gärtner/-in FR Garten- und Landschaftsbau
- Zweiradmechatroniker/-in FR Fahrradtechnik
- Friseur/-in
- Kosmetiker/-in
- Tischler/-in

#### **… sowie:**

- **Schulsozialarbeit**
- Praxislerngruppen (PLG)
- Berliner vertiefte Berufsorientierung (BVBO)
- Berufsorientierungsprogramm (BOP)
- Jugendberufshilfe

# **Lage und Kontakt**

Helmut Ziegner Berufsbildung gGmbH Ausbildungszentrum Steglitz Am Fichtenberg 17 12165 Berlin

Erstkontakt: Frau Hladik Tel: +49 30 773 003 15 Fax: +49 30 773 003 30

E-Mail: hladik@hz-bb.de

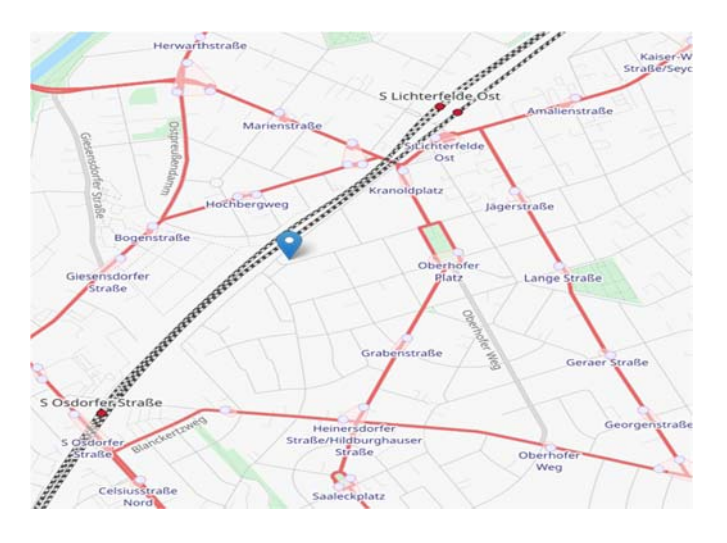

# **Förderung**

- Bildungsgutschein (BGS) des zuständigen Jobcenters bzw. der zuständigen Agentur für Arbeit

#### **www.hz-bb.de**

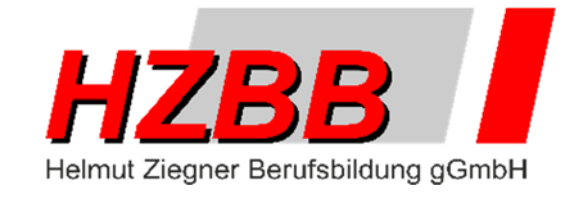

# **Unser Maßnahmeangebot/ Lehrgang:**

# **"Erwerb von Grundkompetenzen inkl. pädagogischer Begleitung"**

**mit max. 12 Plätzen** 

**gem. §§ 81 ff. SGB III** 

#### **Lehrgangsziel**

Ziel der Maßnahme ist der Erwerb von Grundkompetenzen von Personen ohne verwertbaren Berufsabschluss, um im Anschluss daran erfolgreich an einer beruflichen Weiterbildung mit Abschluss teilzunehmen.

#### **Bildungsziele**

- die Grundkompetenzen im Lesen und Schreiben, in Mathematik, Informations- und Kommunikationstechnologien so zu erweitern,
- dass die Teilnehmenden erfolgreich an einer darauffolgenden beruflichen Weiterbildung mit Abschluss teilnehmen können.

Weiteres Ziel der Maßnahmen ist die Aufnahme einer betrieblichen Einzelumschulung oder, sofern dies nicht möglich ist, einer überbetrieblichen Umschulung bzw. Teilqualifizierung.

# **Lehrgangsinhalte**

- Feststellung beruflich relevanter Fähigkeiten und Fertigkeiten
- Steigerung und Stabilisierung der Motivation und des Engagements
- (Weiter) Entwicklung realistischer beruflicher Perspektiven
- Bewerbungen/ Vermarktungsstrategien
- (Weiter) Entwicklung und Stabilisierung der beruflichen Handlungskompetenz
- Pädagogische Begleitung

# **Individuelle Förderung**

Die Förderung der Teilnehmenden orientiert sich an deren Voraussetzungen sowie am spezifischen Auftrag des persönlichen Ansprechpartners/ des Fallmanagers des Bedarfsträgers (i.d.R. Agentur für Arbeit bzw. Jobcenter).

### **Module**

Neben den vorgenannten Lehrgangsinhalten kann für die Teilnahme bedarfsorientiert aus folgenden Modulen gewählt werden:

Deutsch: Lesen, Verstehen, Schreiben/

105 Std. (= 140 UE)

Mathematik:

- → Grundrechenarten, Dreisatz, Flächen und Volumen/ 45 Std. (= 60 UE)
- → Geometrie, Prozentrechnung/ 30 Std.  $(= 40 \, \text{UE})$
- → berufsbezogene Mathematik/ 30 Std.  $(= 40 \, \text{UE})$

EDV-Training:

- **→ Einführung Betriebssystem/ 30 Std.**  $(= 40 \, \text{UE})$
- → Einführung und Vertiefung MS Office/ je 30 Std. (= je 40 UE)

Lernen lernen/ 10,5 Std. (= 14 UE)

Gerne unterstützen wir Sie bei der Auswahl der für Sie geeigneten Module.

# **Teilnahmebescheinigung**

Nach erfolgreichem Abschluss erhalten Sie eine qualifizierte Bescheinigung (Zeugnis bzw. Teilnahmebescheinigung) zu den vermittelten und erlernten Inhalten, Fertigkeiten und Kenntnissen.

# **Lehrgangsdauer**

Ein Einstieg in die Maßnahme ist laufend möglich. Die Dauer des Lehrgangs beträgt maximal 6 Monate und umfasst insgesamt max. 414 Unterrichtseinheiten (UE) á 45 min.

# **Raum für Notizen:**

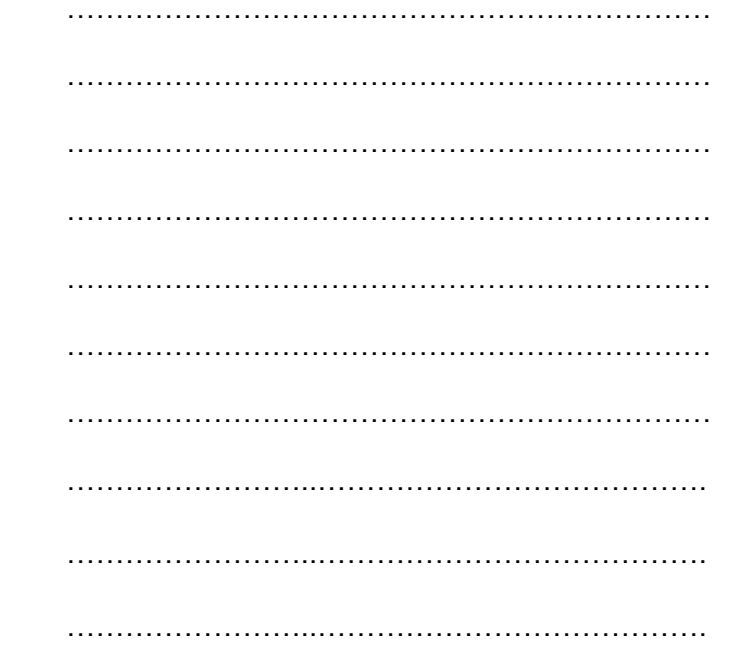